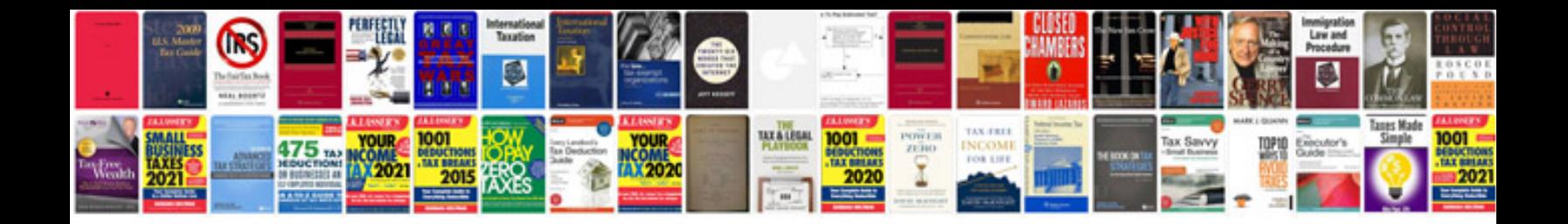

**How to fill out an online form**

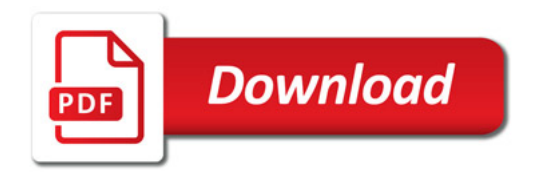

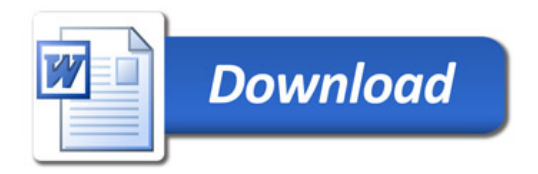